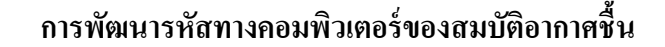

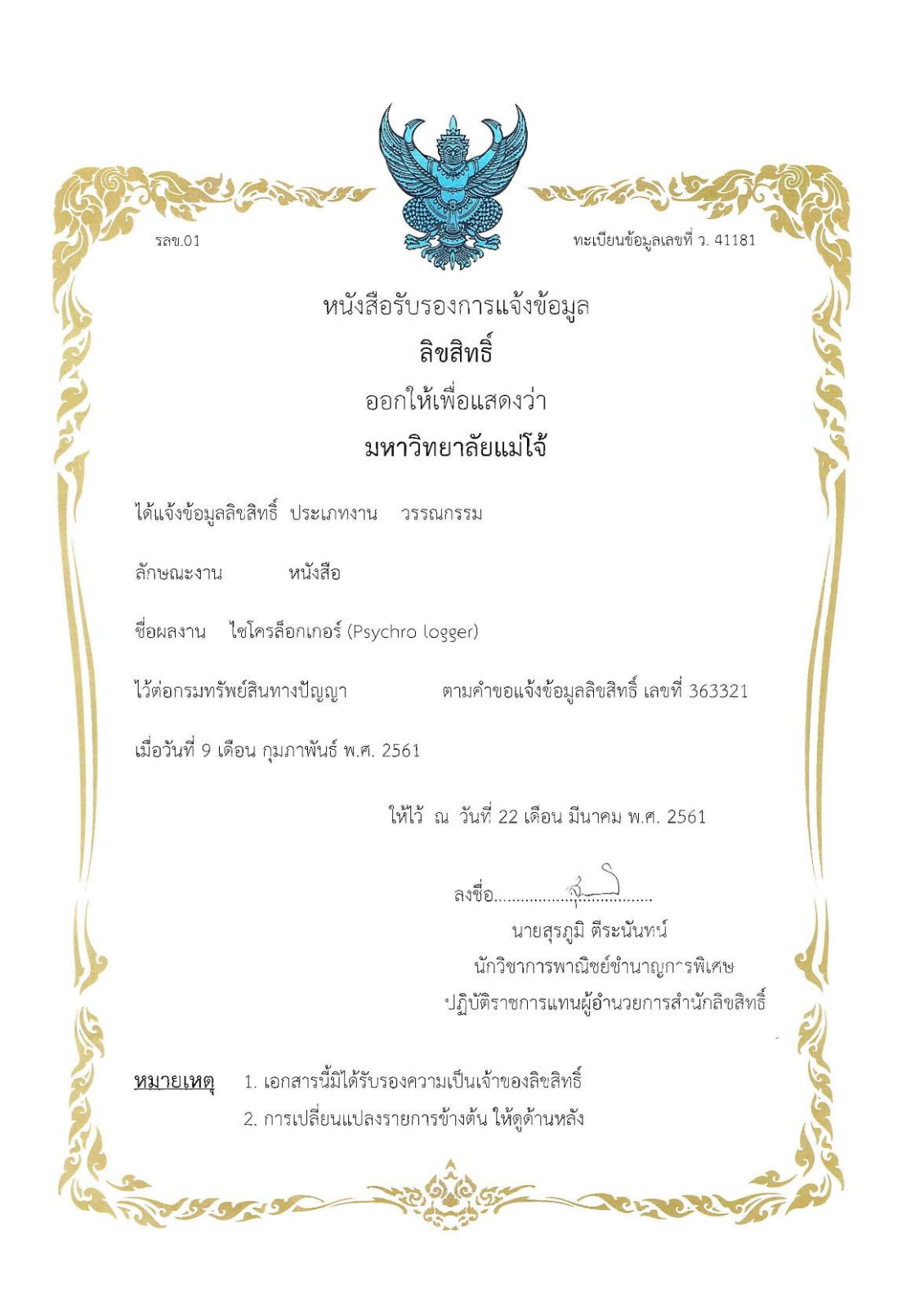

จัดท ำโดย รองศำสตรำจำรย์ ดร.นัฐพร ไชยญำติ(13 ตุลำคม พ.ศ. 2561)

Email: benz178tii@hotmail.com

## **ค่าความดันบรรยากาศ**

 $P_{\text{atm}} = 101.325 (1 - [2.25577 \times 10^{-5} \text{H}])^{5.2559}$ 

### กำรพัฒนำรหัสทำงคอมพิวเตอร์

*Function P\_atm(HighSea) As Double 'kPa*

*Dim aa As Double Dim bb As Double Dim cc As Double Dim dd As Double Dim rr As Double aa = HighSea 'm '''Calculatiion''' bb = 2.25577 / 100000 cc = bb \* aa dd = 1 - cc rr = 101.325 \* (dd ^ 5.2559) P\_atm = rr*

*End Function*

# **ค่าความดันไอน ้าอิ่มตัว**

 $P_{\text{WS}} = \exp\left[ (C_1 / T'_{\text{db}}) + C_2 + C_3 T'_{\text{db}} + C_4 T'_{\text{db}}^2 + C_5 T'_{\text{db}}^3 + C_6 \ln(T'_{\text{db}}) \right] / 1,000$  $C_1 = -5.8002206 \times 10^3$  $C_2$  = 1.3914993  $C_3 = -4.8640239 \times 10^{-2}$  $C_4$  = 4.1764768 x 10<sup>-5</sup>  $C_5 = -1.4452093 \times 10^{-8}$  $C_6$  = 6.5459673 กำรพัฒนำรหัสทำงคอมพิวเตอร์ *Function P\_ws(tdb) As Double 'kPa Dim aa As Double Dim bb As Double*

 *Dim cc As Double*

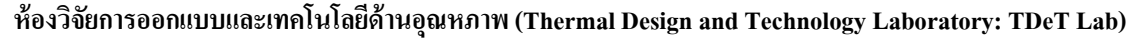

 *Dim dd As Double Dim ee As Double Dim ff As Double Dim gg As Double Dim rr As Double aa = tdb + 273.15 'Celcius '''Calculatiion''' bb = -5.8002206 \* 1000 / aa cc = 1.3914993 dd = -4.8640239 \* aa / 100 ee = 4.1764768 \* (aa ^ 2) / 100000 ff = -1.4452093 \* (aa ^ 3) / 100000000 gg = 6.5459673 \* Log(aa)*  $rr = bb + cc + dd + ee + ff + gg$  *P\_ws = Exp(rr) / 1000*

*End Function*

## **ความดันย่อยของไอน ้า**

 $P_{\text{w}} = P_{\text{ws}} R H$ 

#### กำรพัฒนำรหัสทำงคอมพิวเตอร์

```
Function P_vapor(tdb, rh) As Double 'kPa
          Dim aa, bb, cc As Double
         aa = tdb
         bb = rh
         '''Calculatiion'''
         cc = P_ws(aa) 'kPa
         P_vapor = cc * bb / 100
```
*End Function*

# **อุณหภูมิกระเปาะเปียก**

 $T_{Wb} = (a T_{da} + b T_{dp}) / (a + b)$  $a = 0.000066 P_{\text{atm}}$  $b = 409.8 P_{\rm w} / (T_{\rm dp} + 273.15)^2$ 

```
ห้องวจิยัการออกแบบและเทคโนโลยดี้านอุณหภาพ (Thermal Design and Technology Laboratory: TDeT Lab)
```
#### กำรพัฒนำรหัสทำงคอมพิวเตอร์

```
Function Tw(tdb, rh, highsea) As Double 'C
         Dim a, b, aa, bb, ee, rr, rr1, rr2 As Double
         aa = tdb
         bb = rh
         ee = highsea 'm
         '''Calculatiion'''
        rr = P \,atm(ee)
         rr1 = P_vapor(aa, bb)
         rr2 = Tdew(aa, bb)
         a = 0.000066 * rr
        b = 409.8 * r r l / ((r r 2 + 237.15) \land 2)Tw = ((a * aa) + (b * rr2)) / (a + b)End Function
```
# **อัตราส่วนความชื้น**

 $\mathbf{Q} = 0.621945 (\mathbf{P}_{\text{w}} / [\mathbf{P}_{\text{atm}} - \mathbf{P}_{\text{w}}])$ 

## กำรพัฒนำรหัสทำงคอมพิวเตอร์

*Function Rumidity\_ratio(tdb, rh, highsea) As Double 'kgW/kgda*

```
 Dim rr, rr2, rr3, aa, bb, ee As Double
aa = tdb
bb = rh
ee = highsea 'm
'''Calculatiion'''
rr = P_atm(ee) 'kPa
rr2 = P_vapor(aa, bb) 'kPa
rr3 = 0.621945 * (rr2 / (rr - rr2))
Rumidity_ratio = rr3
```
*End Function*

## **ปริมาตรจ าเพาะ**

$$
\boldsymbol{V}_{a} = \boldsymbol{R}_{da} \boldsymbol{T'}_{a} \left(1 + \left[1.607858 \,\boldsymbol{\Omega}\right]\right) / \boldsymbol{P}_{atm}
$$

กำรพัฒนำรหัสทำงคอมพิวเตอร์

*Function SpecVolume(tdb, rh, highsea) As Double*

 *Dim aa, bb, ee, rr, rr2, Rda As Double '''Calculatiion''' Rda = 0.287042 aa = tdb bb = rh ee = highsea 'm*  $rr = P_0$  atm(ee)  $\qquad$  'kPa  *rr2 = Rumidity\_ratio(aa, bb, ee) 'kgW/kWda SpecVolume = Rda \* (273.15 + aa) \* (1 + [1.607858 \*rr2 ]) / rr*

*End Function*

# **อุณหภูมิจุดน า้ค้าง**

$$
T_{dp} = \frac{243.12 \left[ ln \left( \frac{RH}{100} \right) + \frac{17.62 T_{db}}{243.12 + T_{db}} \right]}{17.62 - \left[ ln \left( \frac{RH}{100} \right) + \frac{17.62 T_{db}}{243.12 + T_{db}} \right]}
$$

### กำรพัฒนำรหัสทำงคอมพิวเตอร์

*Function Tdew(tdb, rh) As Double 'C*

```
 Dim aa1, aa2, bb As Double
aa1 = tdb
aa2 = rh '%
'''Calculatiion'''
bb = Log(aa2 / 100)
Tdew = 243.12 * (bb + ((17.62 * aa1) / (243.12 + aa1))) / (17.62 -bb - ((17.62 * aa1) / (243.12 + aa1)))
```
*End Function*

#### **เอนทัลปี**

 $h_a = 1.006 T_a + \text{O}(2,501.1 + 1.8057 T_a)$ 

#### กำรพัฒนำรหัสทำงคอมพิวเตอร์

*Function ha(tdb, rh, highsea) As Double 'kJ/kgda*

 *Dim aa, bb, ee, cc As Double*

จัดท ำโดย รองศำสตรำจำรย์ ดร.นัฐพร ไชยญำติ(13 ตุลำคม พ.ศ. 2561)

 *aa = tdb*

 *bb = rh*

 *ee = highsea*

 *'''Calculatiion'''*

 *cc = Rumidity\_ratio(aa, bb, ee)*

$$
ha = 1.006 * aa + cc * (2501.1 + 1.8057 * aa)
$$

*End Function*

# **ความชื้นสัมพัทธ์**

$$
RH = \frac{P_{\text{atm}}}{P_{\text{ws}} \left( \frac{0.621945}{\omega} + 1 \right)}
$$

## กำรพัฒนำรหัสทำงคอมพิวเตอร์

```
Function RH_mix(tdb, R_ratio, highsea) As Double '%
```

```
 Dim aa, bb, ee, rr, rr1, rr2 as double
aa = tdb
bb = R_ratio
ee = highse
'''Calculation'''
rr = P_atm(ee) 'kPa
rr1 = Pressure("WATER", "Tvap", "mks", 273.15 + aa + 0) 'kPa
rr2 = rr / ((0.621945 / bb) + 1)
RH_mix = rr2 * 100 / rr1
If RH_mix > 100Then
RH_mix = 100
End If
```
*End Function*